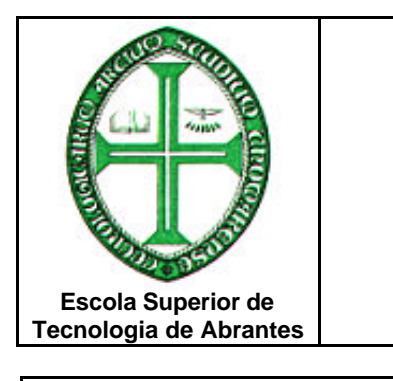

## Pedido de Abertura de Conta de Email

Ao Gabinete de Informática

Instituto Politécnico de Tomar Tomar, \_\_ / \_\_ /20\_

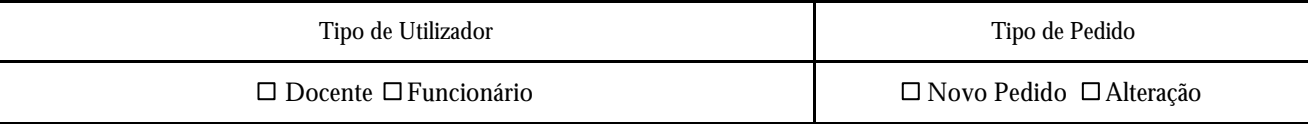

**DECLARAÇÃO** : Ao solicitar a abertura de uma conta num dos servidores do G.I. declaro aceitar que a sua utilização é pessoal, ficando sujeito a todas as regras de utilização geral dos serviços Internet que se aplicam aos utilizadores internos da Escola

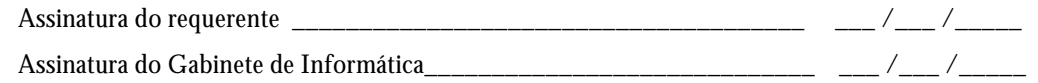

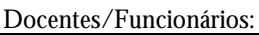

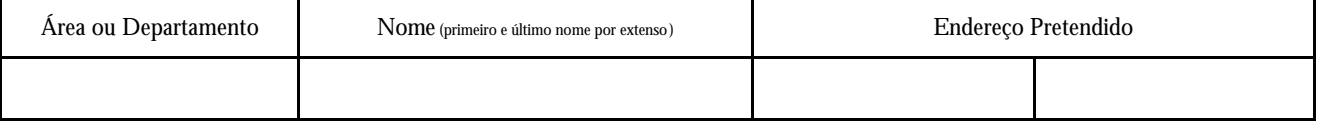

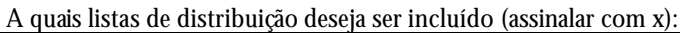

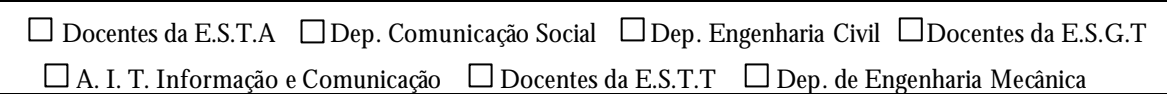

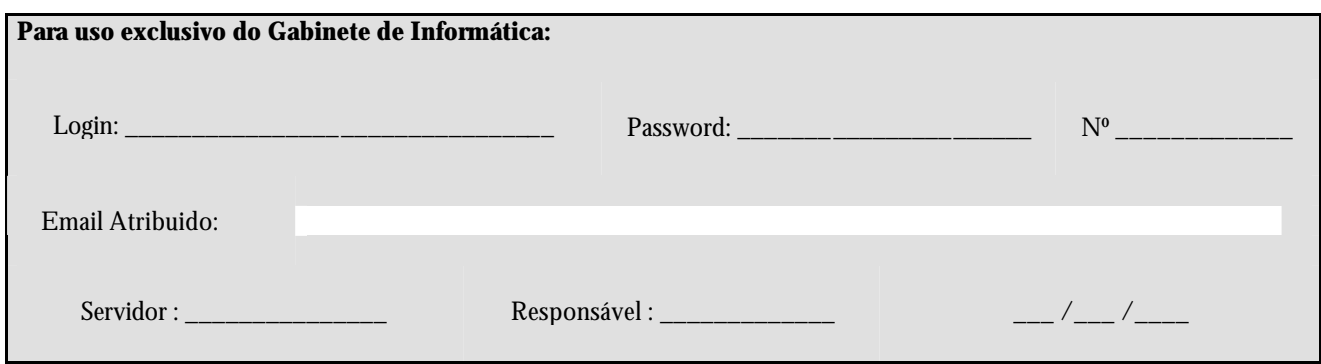